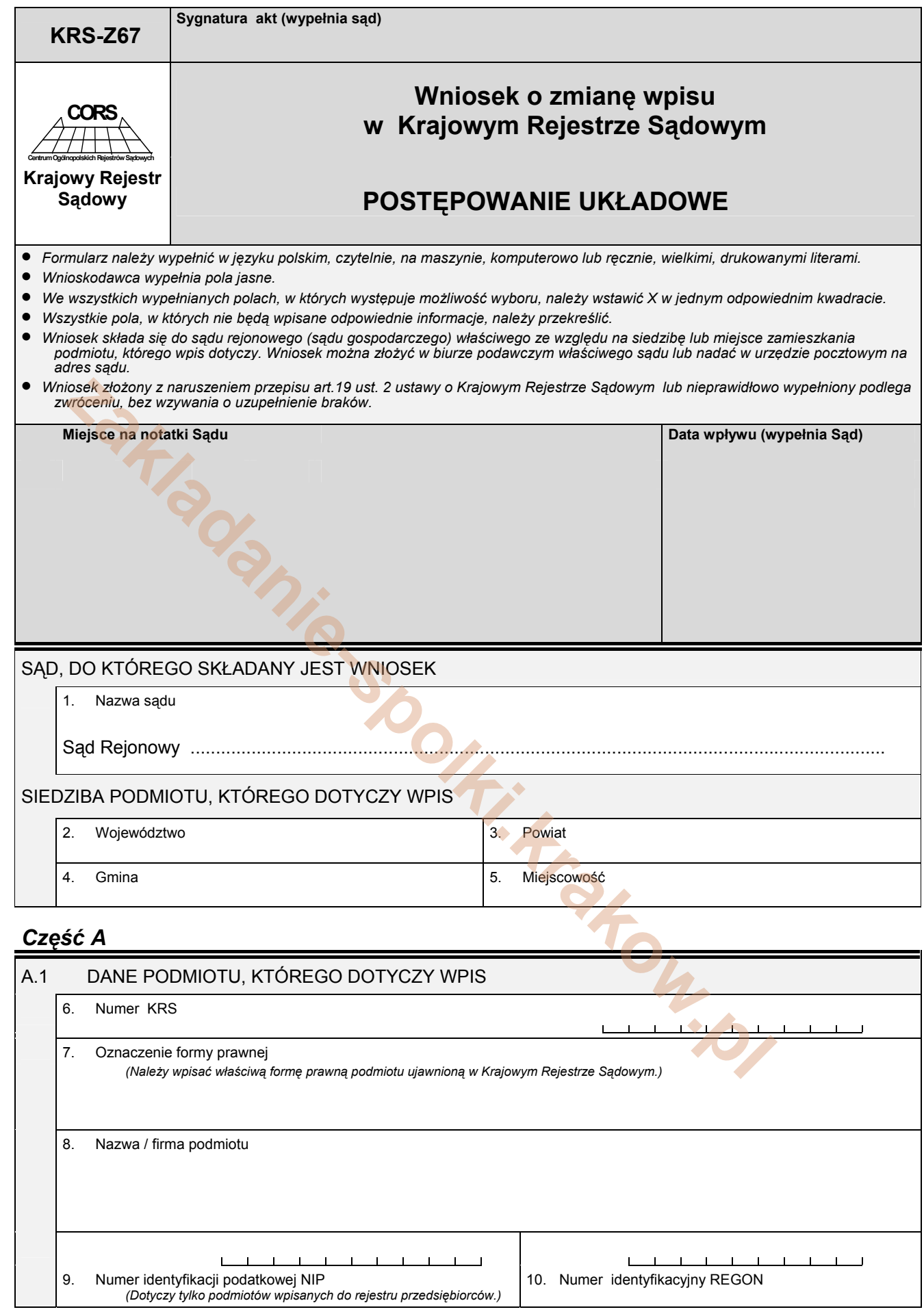

## *Część B*

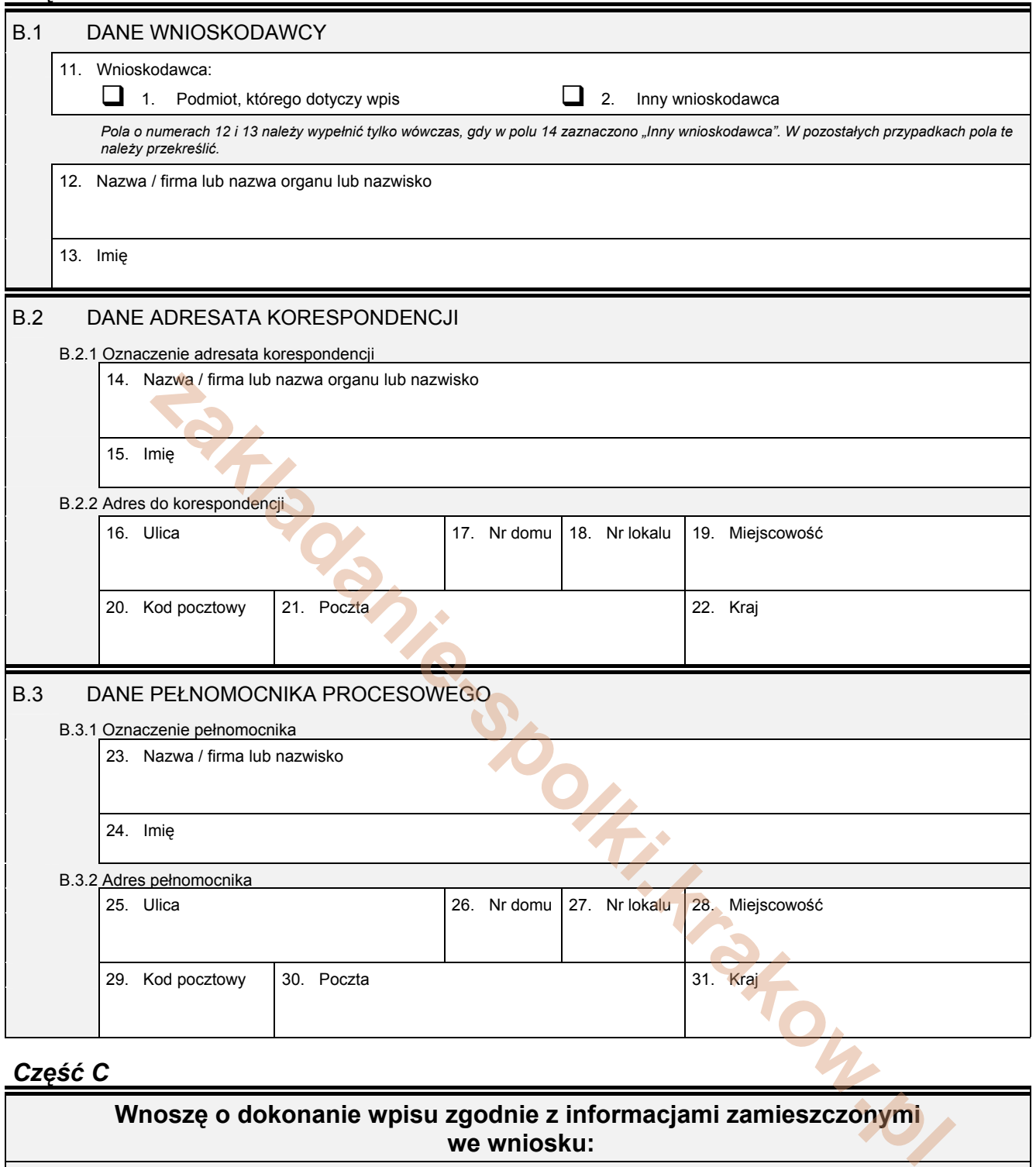

## *Część C*

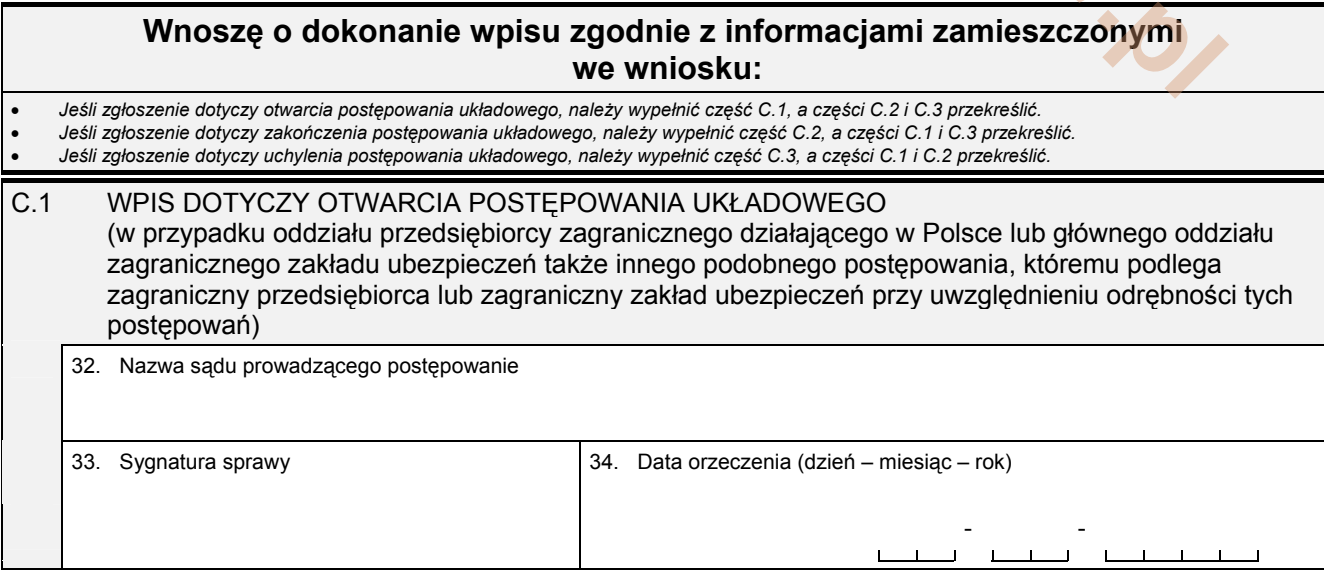

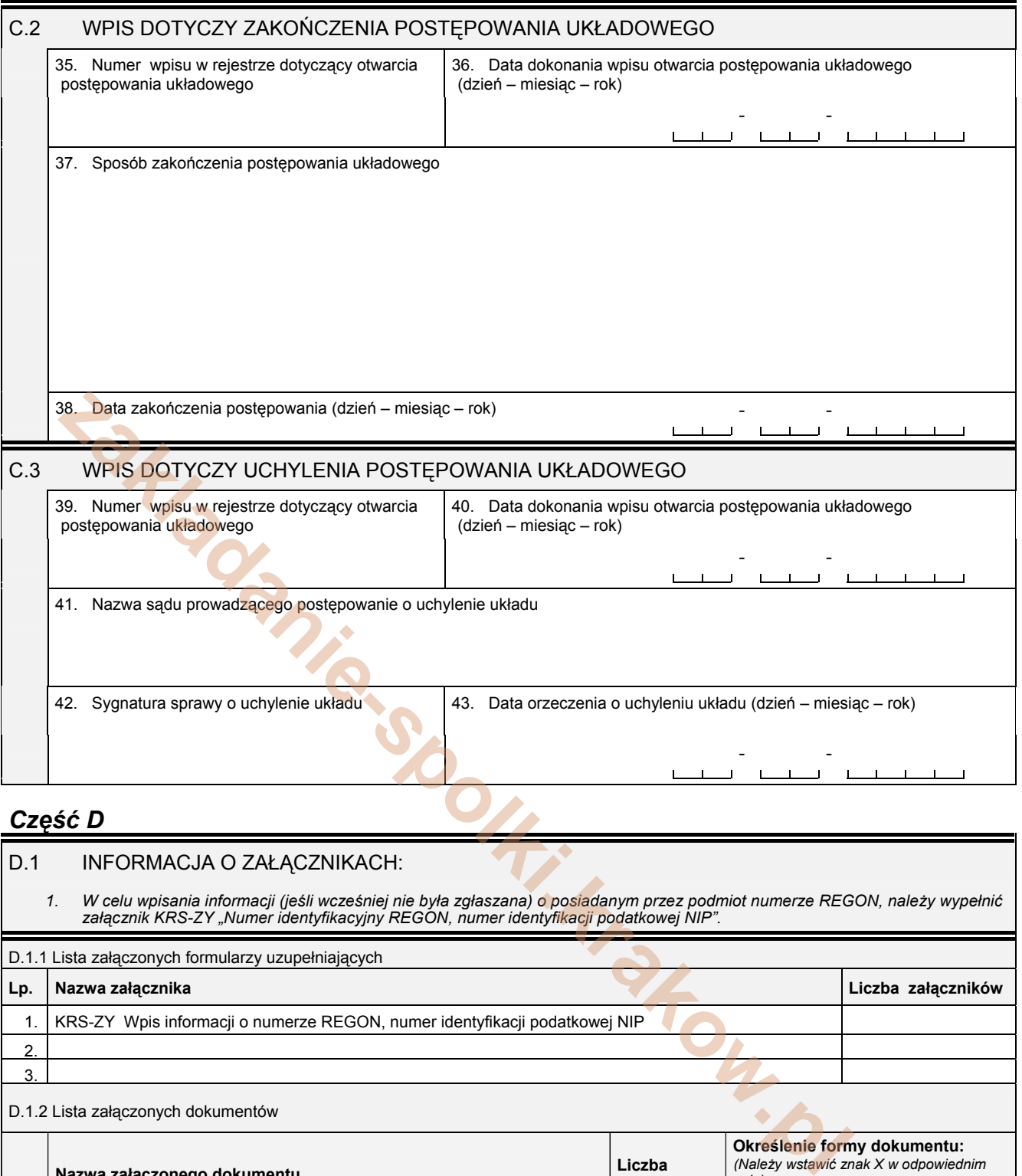

## *Część D*

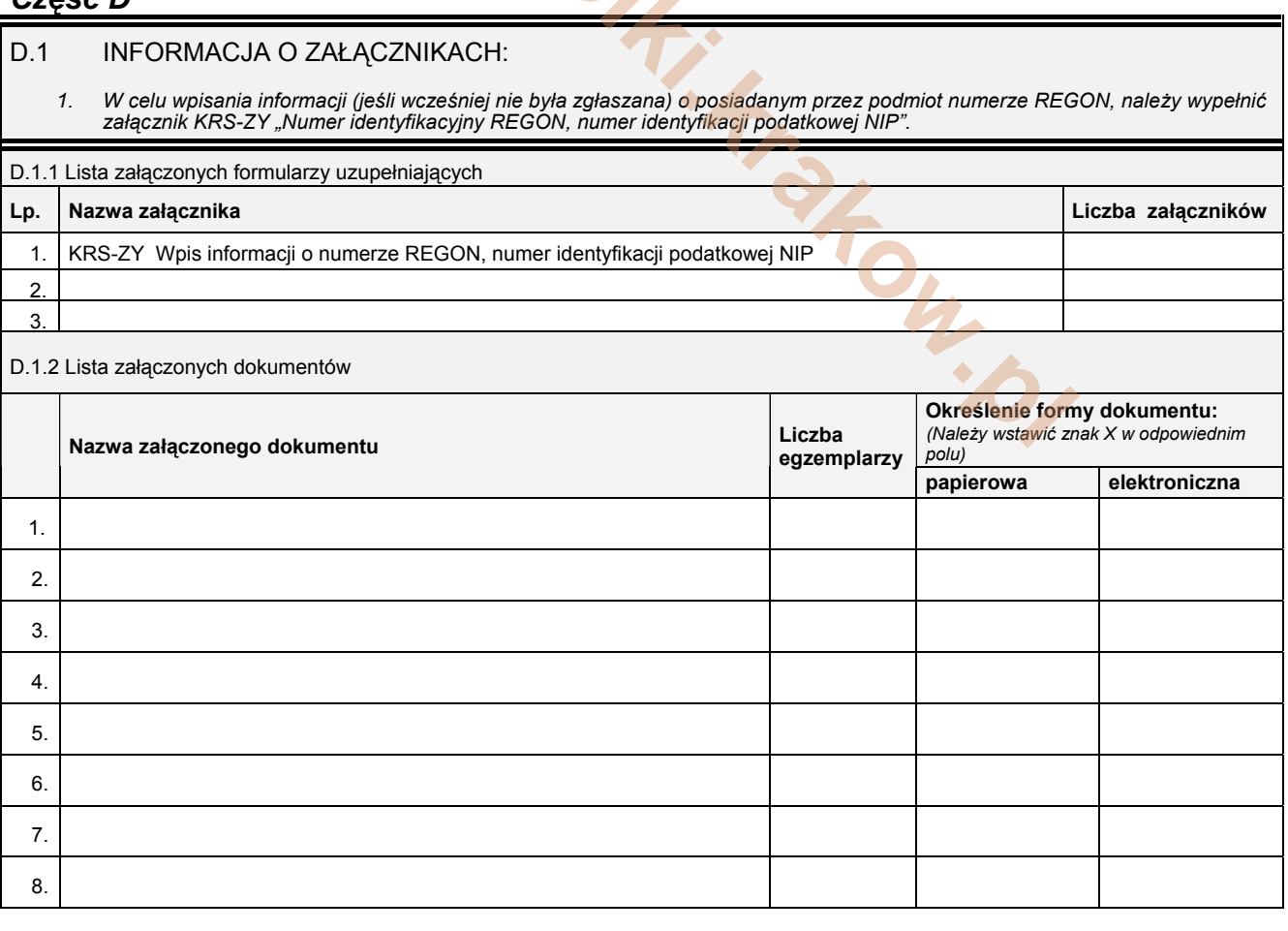

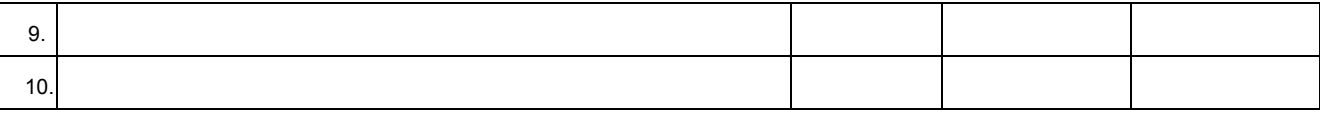

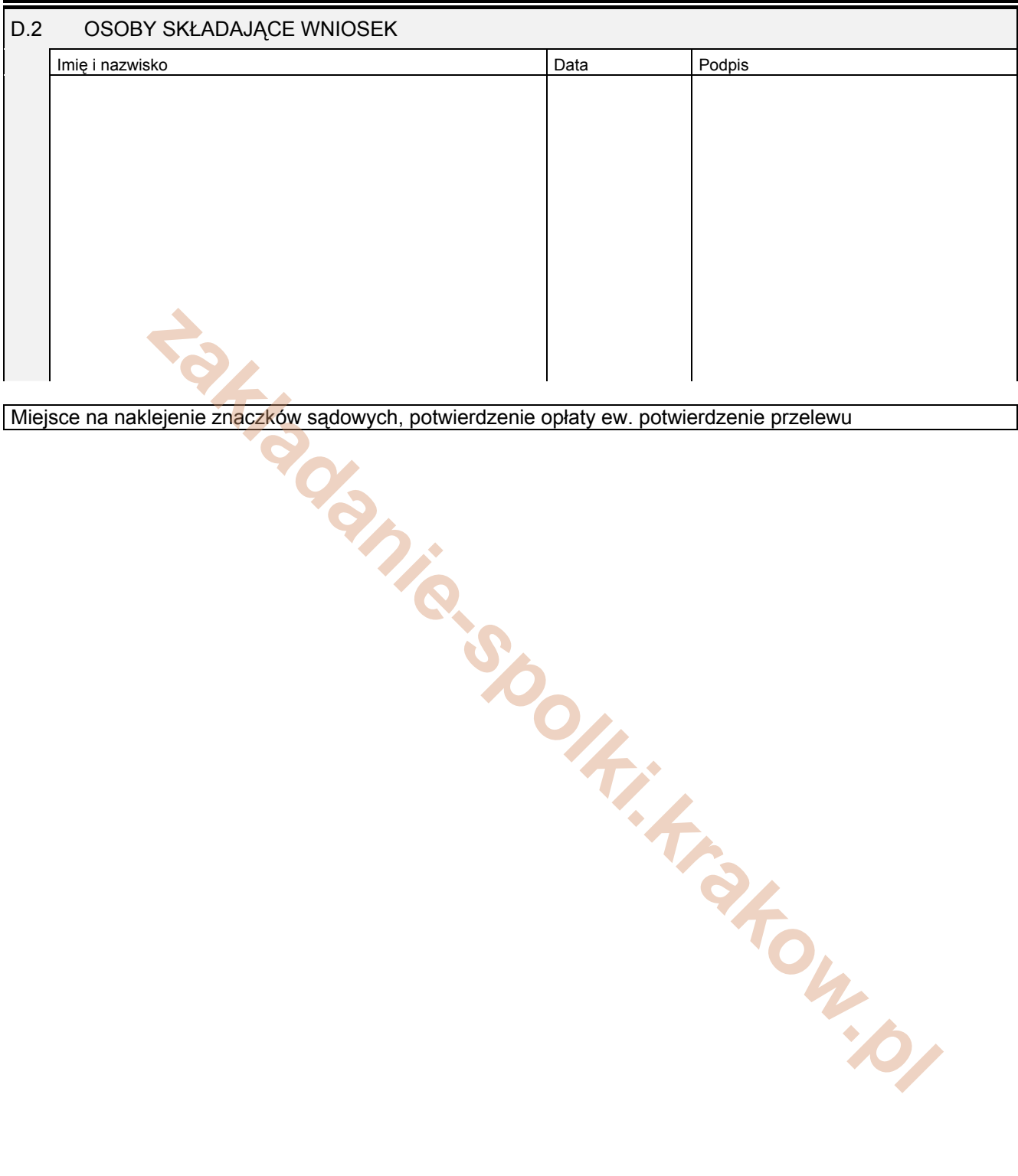

KRS-Z67 4/4